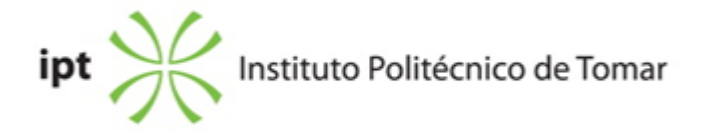

#### **Escola Superior de Tecnologia de Abrantes Ano letivo:** 2021/2022

# **Informática e Tecnologias Multimédia**

Licenciatura, 1º Ciclo Plano: Despacho n.º 9184/2020 - 25/09/2020

# **Ficha da Unidade Curricular: Linguagens de Programação**

ECTS: 6; Horas - Totais: 162.0, Contacto e Tipologia, TP:28.0; PL:42.0; OT:5.0; Ano | Semestre: 1 | S2 Tipo: Obrigatória; Interação: Presencial; Código: 81439 Área Científica: Informática

# **Docente Responsável**

Ricardo Nuno Taborda Campos Professor Adjunto

# **Docente(s)**

Ricardo Nuno Taborda Campos Professor Adjunto

# **Objetivos de Aprendizagem**

Esta unidade curricular tem por objectivo introduzir os alunos às linguagens de programação. Ao concluir esta unidade o estudante deverá saber estruturar e escrever programas com recurso a linguagens de programação de alto nível, nomeadamente através da linguagem de programação Python.

# **Objetivos de Aprendizagem (detalhado)**

Esta unidade curricular tem por objectivo introduzir os alunos à programação de computadores de alto nível, nomeadamente através da linguagem de programação Python. Ao concluir esta unidade o estudante deverá:

1) ter conhecimento profundo das características desta linguagem de programação e saber instalar e configurar o ambiente de desenvolvimento;

2) ter conhecimento dos principais comandos da linguagem de programação

3) ter conhecimento das principais bibliotecas existentes em Python;

- 4) saber automatizar rotinas com recurso a estruturas de controlo e iteração;
- 5) saber escrever e estruturar programas em Python com recurso a arrays;

6) saber escrever e estruturar programas em Python com recurso a estruturas de dados avançadas;

7) saber escrever e estruturar programas em Python com recurso a compreensão de listas; 8) ser capaz de processar ficheiros de texto, word, CSV, JSON, e documentos web, bem como entender a importância do OCR (mecanismo de reconhecimento de caracteres) no processamento de texto a partir de imagens e pdfs;

9) saber decompor problemas em sub-tarefas com recurso a funções reutilizáveis e anónimas;

10) saber criar e disponibilizar módulos;

11) ser capaz de executar módulos/scripts a partir da linha de comandos;

12) estar capacitado para testar e corrigir erros em programas;

# **Conteúdos Programáticos**

- 1. Programação em Python
- 2. Introdução ao Python
- 3. Importação e Utilização de Bibliotecas
- 4. Estruturas de Controlo e Iteração
- 5. Estruturas de Dados Simples
- 6. Estruturas de Dados Avançadas
- 7. Compreensão de Listas
- 8. Leitura e Escrita de Ficheiros
- 9. Funções
- 10. Criação e Partilha de Módulos
- 11. Linha de Comandos
- 12. Exceções

# **Conteúdos Programáticos (detalhado)**

- 1. Programação em Python
- 1.1. Porquê programar em Python?
- 1.2. História do Python
- 1.3. Características
- 1.4. Vantagens
- 1.5. Instalação do Python
- 1.6. Python na nuvem: Google Colab e Python Any Where

# 2. Introdução ao Python

- 2.1. Comentários
- 2.2. Ajuda no Python
- 2.3. Entrada e saída de informação
- 2.4. Variáveis
- 2.5. Tipos de dados
- 2.6. Operadores
- 2.7. Casting
- 2.8. Formatação de dados
- 2.9. Imutabilidade vs Mutabilidade
- 2.10. Notebooks em Python
- 3. Importação e Utilização de Bibliotecas
- 3.1. Módulos internos
- 3.2. Módulos externos
- 3.3. Módulos frequentemente usados
- 3.4. Introdução ao PyPi: repositório oficial de pacotes do Python
- 3.5. Criação de Ambientes Virtuais
- 4. Estruturas de Controlo e Iteração
- 4.1. IF
- 4.2. For
- 4.3. While
- 4.4. Break/Continue
- 5. Estruturas de Dados Simples
- 5.1. Arrays
- 5.2. Arrays Multidimensionais
- 5.3. Jagged Arrays
- 6. Estruturas de Dados Avançadas
- 6.1. Listas
- 6.2. Conjuntos
- 6.3. Dicionários
- 6.4. Tuplos
- 6.5. Tuples
- 6.6. Names Tuples
- 6.7. Enums
- 7. Compreensão de Listas e LINQ
- 7.1. Introdução à compreensão de listas
- 7.2. LINQ em Python
- 8. Leitura e Escrita de Ficheiros
- 8.1. Ficheiros de texto
- 8.2. Ficheiros de Imagem
- 8.3. Ficheiros PDF
- 8.4. Ficheiros MS Word
- 8.5. Ficheiros HTML
- 8.6. Ficheiros CSV
- 8.7. Ficheiros JSON
- 9. Funções
- 9.1 Funções definidas pelo utilizador
- 9.2. Funções geradoras
- 9.3 Funções lambda (MAP, Filter, Reduce)
- 9.4. Agendamento de Tarefas e de Scripts envolvendo Funções
- 10. Criação e Partilha de Módulos
- 10.1 Introdução ao git (sistema de controlo de versões)
- 10.2 Introdução ao github (repositório de código-fonte com ligação ao git)

10.3 Sincronização de projetos com o github, a partir do Git e do software de desenvolvimento PyCharm

- 10.4. Criação de módulos
- 10.5. Disponibilização local de módulos
- 10.6. Disponibilização online de módulos (PyPi e Github)
- 10.7. Criação de pacotes
- 10.8. Disponibilização local de pacotes
- 10.9. Disponibilização online de pacotes (PyPi e Github)
- 11. Linha de Comandos
- 11.1. Execução de código a partir da linha de comandos
- 11.2. Passagem de parâmetros
- 11.3. Módulo name
- 11.4. Função Main
- 12. Exceções
- 12.1. Definição
- 12.2. Tipos de erros
- 12.3. Controlo de exceções

#### **Metodologias de avaliação**

Avaliação por Frequência: Frequência I (40%) [Prova com consulta] + Frequência II (60%) [Prova com consulta parcial dos conteúdos]. Os alunos deverão ter, em cada um dos elementos de avaliação, uma nota mínima de 6 valores. A classificação final da UC resulta da média ponderada das classificações obtidas nas componentes de avaliação definidas. O aluno obtém aprovação à UC, estando dispensado de Exame, de acordo com o disposto nos Pontos 11 e 12, do Artigo 11º, do regulamento Académico do IPT.

Avaliação por Exame: Exame (100%) [Prova sem consulta]. O aluno obtém aprovação à UC, estando dispensado de Exame, de acordo com o disposto nos Pontos 11 e 12, do Artigo 11º, do regulamento Académico do IPT.

Requisitos de admissibilidade à frequência e ao exame:

- Mínimo de 70% de assiduidade às aulas (exceto trabalhadores estudantes);
- Mínimo de 80% na entrega dos problemas de programação propostos nas aulas;

- As presenças em aula ou a resolução dos problemas não são classificados com nota nem contam para avaliação, constituem, no entanto, condição necessária para aprovação à UC por frequência e exame. O incumprimento de qualquer um destes itens impede o aluno de se submeter à frequência e ao exame.

#### **Software utilizado em aula**

Python - Anaconda Jupyter Notebooks

Git PyCharm Moodle: plataforma de eLearning do IPT, Centro de eLearning

**Estágio**

#### **Bibliografia recomendada**

- , .(2016). Programação em Python - Fundamentos e Resolução de Problemas . 1, FCA. Lisboa

- , .(2012). Introducing to Programming using Python . 1, NA. NA

- Carvalho, A. (2021). Práticas de Python - Algoritmia e Programação . FCA. Lisboa - , . (0). Think Python - How to Think Like a Computer Scientist Acedido em 16 de fevereiro de 2018 em http://greenteapress.com/wp/think-python

-, . (0). Python for Everybody - Exploring Data Using Python 3 Acedido em 16 de fevereiro de 2018 em http://do1.dr-chuck.com/pythonlearn/EN\_us/pythonlearn.pdf

#### **Coerência dos conteúdos programáticos com os objetivos**

Os conteúdos programáticos estão em coerência com os objetivos da unidade curricular,atendendo a que:

- O ponto 1 dos conteúdos programáticos pretende concretizar o ponto 1 dos objetivos
- O ponto 2 dos conteúdos programáticos pretende concretizar o ponto 2 dos objetivos
- O ponto 3 dos conteúdos programáticos pretende concretizar o ponto 3 dos objetivos
- O ponto 4 dos conteúdos programáticos pretende concretizar o ponto 4 dos objetivos
- O ponto 5 dos conteúdos programáticos pretende concretizar o ponto 5 dos objetivos
- O ponto 6 dos conteúdos programáticos pretende concretizar o ponto 6 dos objetivos
- O ponto 7 dos conteúdos programáticos pretende concretizar o ponto 7 dos objetivos
- O ponto 8 dos conteúdos programáticos pretende concretizar o ponto 8 dos objetivos
- O ponto 9 dos conteúdos programáticos pretende concretizar o ponto 9 dos objetivos
- O ponto 10 dos conteúdos programáticos pretende concretizar o ponto 10 dos objetivos
- O ponto 11 dos conteúdos programáticos pretende concretizar o ponto 11 dos objetivos
- O ponto 12 dos conteúdos programáticos pretende concretizar o ponto 12 dos objetivos

# **Metodologias de ensino**

Aulas teórico-práticas expositivas onde se descrevem os conceitos fundamentais. Aulas práticas-laboratoriais de resolução de casos práticos e aplicação dos conceitos a cenários de utilização real.

# **Coerência das metodologias de ensino com os objetivos**

Os objetivos de aprendizagem do curso são atingidos através da realização de um conjunto de exercícios práticos permitindo desta forma que os alunos solidifiquem as competências adquiridas. Considera-se ainda importante a orientação tutorial, onde o docente procura esclarecer dúvidas e apontar soluções para o sucesso do processo de aprendizagem da UC.

#### **Língua de ensino**

Português

**Pré-requisitos**

**Programas Opcionais recomendados**

# **Observações**

Os conteúdos da UC serão trabalhados tendo em vista o cumprimento dos objetivos de desenvolvimento sustentável (ODS)

Objetivos de Desenvolvimento Sustentável:

4 - Garantir o acesso à educação inclusiva, de qualidade e equitativa, e promover oportunidades de aprendizagem ao longo da vida para todos;

#### **Docente responsável**

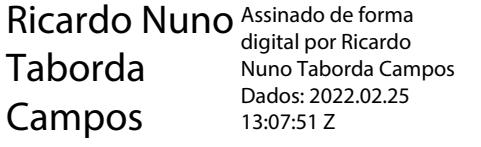